# **Aký je rozdiel medzi rodičovským a žiackym prístupom do EduPage?**

Do EduPage je možné prihlásiť sa ako žiak alebo ako rodič.

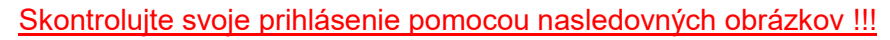

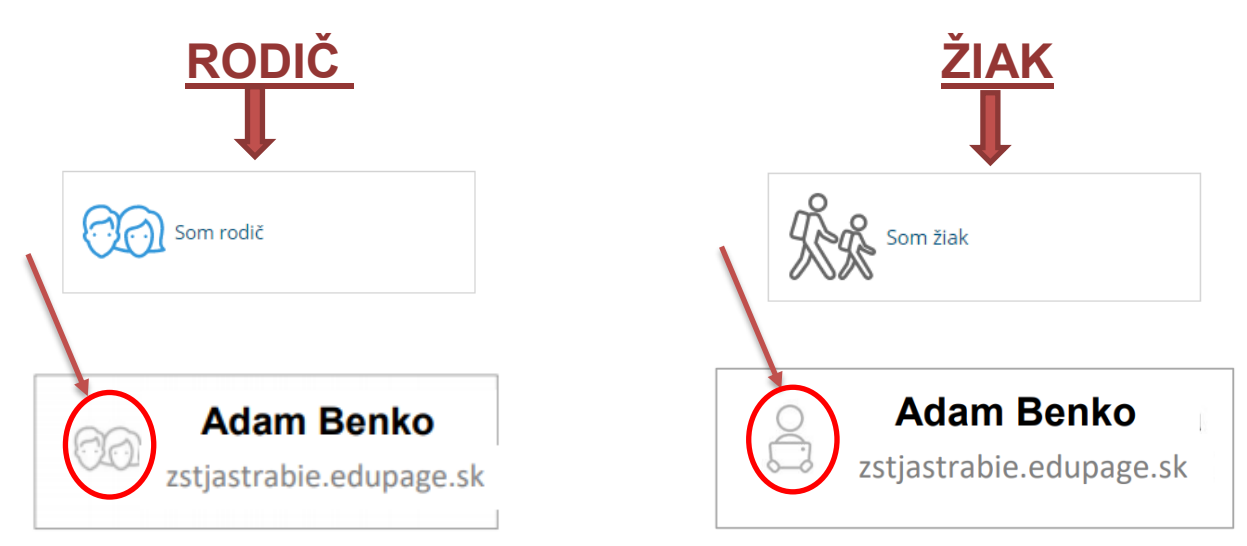

## **ŽIACKE KONTO**

Prihlasovacie údaje do žiackeho konta dostávajú žiaci v škole vytlačené na papieriku. Prihlasovacím menom do žiackeho konta je MenoPriezvisko, napríklad JozkoMrkvicka a heslo je uvedené na papieriku.

## **RODIČOVSKÉ KONTO**

Rodičovské konto si nemôžete vytvoriť sami. Rodičovské konto vytvorí škola tým, že zadá do EduPage vašu emailovú adresu. Prihlasovacím menom rodiča je potom táto e-mailová adresa. Heslo obvykle škola posiela e-mailom. Ak ste škole poskytli vašu emailovú adresu, ale nedostali ste heslo do rodičovského konta, kedykoľvek si ho môžete vyžiadať stlačením tlačidla "Neviem prihlasovacie meno alebo heslo" v prihlasovacom dialógu. [Ako sa prihlásiť do EduPage ako rodič s](https://help.edupage.org/?lang_id=2&p=u38/u39/e1121)  [jedným alebo viacerými deťmi?](https://help.edupage.org/?lang_id=2&p=u38/u39/e1121)

### *Iba z rodičovského konta je možné:*

- podpisovať známky/poznámky
- □ zadávať elektronické ospravedlnenky
- komunikovať s učiteľmi ako rodič
- podávať elektronické žiadosti
- □ potvrdzovať prihlasovacie akcie

## **V žiackom konte nefunguje žiadna z týchto funkcií.**